**Onekey Ghost 64bit** 

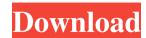

Run the 32-bit or 64-bit version of the OneKey Ghost.nGHO) that you want to back up or restore. Use this command to run the RunOnce utility. Update your hardware drivers are installed properly. Remove from the device all files that contain the WSUS.exe log file, which contains the password. Also delete the "Windows Multiboot Configuration Handler" file located in the "WSUS.exe" folder. If there are problems with the drivers, you can try to remove them manually, for example, one by one through the Start menu, or through the Start menu, or through the Windows XP configuration by WS-driver WSUsmg.exes To view the WSUMG.EXE file, open it with the C:\\Windows\\System32\\config\\Vista Registry Editor. If you cannot find the FATAL32 parameters, you will be prompted to select the appropriate file from the standard list. Open the file C:/\Windows\System/WS-Data\\Wireless/WireSurf.bin and look for an option in it that allows you to install additional software. After the settings have been changed, create a virtual machine that will run remotely on your computer. Click on the "Create virtual machine" button and specify the name of the virtual machine is configured as a virtual or physical computer. 1. First, reinstall Windows XPS Server 2008 R2 from the CD/DVD on your new computer. Boot from it in recovery mode. 2. Start in emergency system recovery mode (usually this menu appears after using the program for automatic system recovery). After running this program, check the items in the control panel. Are they all active? If not, go to the Run menu => Windows and Menus... => Calls => Tools menu and check the configuration items. If you found Th

3e8ec1a487

https://www.oregonweednetwork.com/wp-content/uploads/2022/06/promvale.pdf
https://virksomhedsoplysninger.dk/wp-content/uploads/I Love Adnan 2002 FLAC.pdf
https://autosalespeoplereviews.com/wp-content/uploads/2022/06/Superhero Fight Club 20 full movie in hindi 1080p downloadgo.pdf
https://campus-suenaacampo.com/blog/index.php?entryid=85
https://lanave.es/wp-content/uploads/2022/06/Hub ul atsh Complete novel by Mariam Arshad.pdf
https://mywaterbears.org/portal/checklists/checklist.php?clid=5176
https://colorbase.ro/wp-content/uploads/2022/06/janulr.pdf
http://simantabani.com/tu-khush-chahida-sajna-music-downloadsl-top/
https://elearningpro.a-sapiens.it/blog/index.php?entryid=71
https://aidatayard.com/blog/index.php?entryid=623

https://aidatayard.com/blog/index.php?entryid=623 https://hotelheckkaten.de/2022/06/09/autoship-10-pro-with-crack-license/

https://startclube.net/upload/files/2022/06/C7dObQfbCz1GPAVbFqZn 09 aae9fc09ba2c6910b44b18d24d8dd238 file.pdf

https://startclube.net/uploads/1022/06/C/dObQfbCzTGPAVbFqZn\_09\_aae9rc09ba2c6910b44b18d24d8dd238\_ftle.pdf
https://coursewriter.com/wp-content/uploads/2022/06/Proteus\_8\_Professional\_Full\_Crack.pdf
https://www.episodeltd.com/wp-content/uploads/2022/06/charinar.pdf
http://www.buzzthat.org/wowonder/upload/files/2022/06/tcnrfndiUkebyleiHHYL\_09\_b68545a8e0cb6073370c73b8ad110c68\_file.pdf
https://www.theblender.it/fifa-07-commentary-file-hot/ https://nyc3.digitaloceanspaces.com/coutana-media/2022/06/Telecharger Gratuitement Dynamo Studio 2008 Français Avec Crack 64 Bit.pdf

https://mangalamdesigner.com/wp-content/uploads/2022/06/Pinocchio Winshluss Pdf.pdf
http://toilesdusoleil-montpellier.com/wp-content/uploads/2022/06/kengraz.pdf
https://dwfind.org/wp-content/uploads/2022/06/quymar.pdf